Question [Edward Jalbert](https://community.intersystems.com/user/edward-jalbert) · oct1, 2021

## **DTL Compile Error In Management Portal Not in Studio**

I have a requirement which comes down to evaluating two fields, if they are both empty then provide a default value.

If one is empty but the other has a value, then set the empty one to the field with a value.

The screenshots are not the actual fields, I was just using the dtl and fields to prove out the solution.

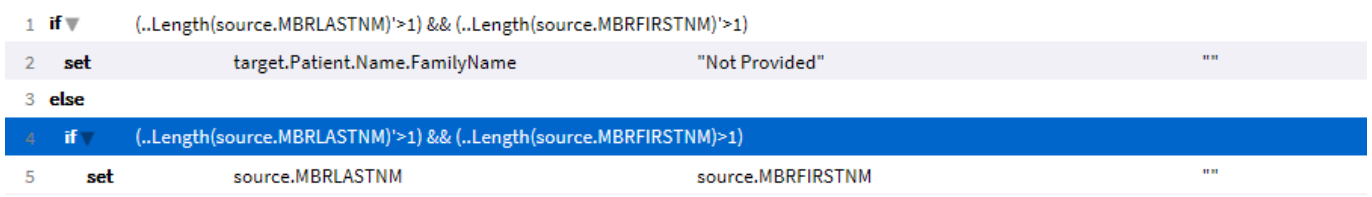

When I saved and compiled in the Management Portal I got an error, but it still compiled.

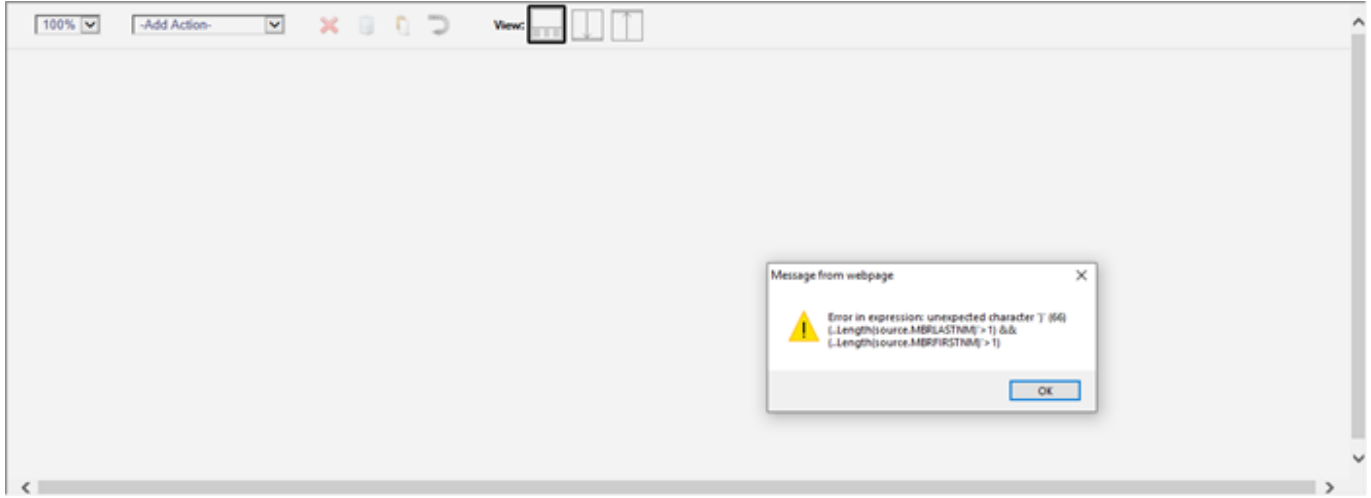

I then went to studio and opened the dtl, using view-->other code then compiled and did not get the error.

```
Compilation started on 10/01/2021 16:07:20 with qualifiers 'cuk /checkuptodate=expandedonly', using up to 2 worker jobs<br>Compiling class BKC.BKC.HS.dtl.BkcSourcedLabToSda<br>Compiling routine BKC.BKC.HS.dtl.BkcSourcedLabToSda.
Compilation finished successfully in 0.368s.
```
Wondering if this is a true error or just an anomaly?

The code does at least through the testing tool, perform as desired.

Thanks,

[#InterSystems IRIS](https://community.intersystems.com/tags/intersystems-iris) **Product version:** IRIS 2020.1 Source URL:<https://community.intersystems.com/post/dtl-compile-error-management-portal-not-studio>